## **УДК [377.1: 33.45]: 004**

# **МЕТОДИКА ОБУЧЕНИЯ БУДУЩИХ ИНЖЕНЕРОВ ПО ОХРАНЕ ТРУДА ИСПОЛЬЗОВАНИЮ ИНФОРМАЦИОННЫХ ТЕХНОЛОГИЙ В ПРОФЕССИОНАЛЬНОЙ ДЕЯТЕЛЬНОСТИ**

**Л.Д.Умерова[1](#page-0-0)**

*Анотація. У статті проаналізовано особливості методики навчання майбутніх інженерів з охорони праці до використання інформаційних технологій у професійній діяльності.*

*Ключові слова: інженер з охорони праці, інформаційні технології, професійна підготовка, фахівець.*

*Аннотация. В статье проанализированы особенности методики обучения будущих инженеров по охране труда использованию информационных технологий в профессиональной деятельности.*

*Ключевые слова: инженер по охране труда, информационные технологии, профессиональная подготовка, специалист.*

*Summary. In this article analyzes the specialized nature of the training of future engineers, health and safety to the use of information technology in professional work.*

*Keywords: engineer for safety, information technology, training, specialist.*

**Постановка проблемы.** Сегодня количество профессий, связанных с использованием ИТ, возрастает и соответственно, резко возрастает потребность в специалистах, которые хорошо знают компьютер и современное программное обеспечение, умеют работать с информационными ресурсами, моделировать процессы, реально встречающиеся в профессиональной деятельности, выбирать те или иные технологии, необходимые для решения конкретных профессиональных задач.

**Анализ исследований и публикаций.** Как показывает анализ работ ученых, важной составляющей общей структуры подготовки инженера к профессиональной деятельности является его готовность к использованию новых методов, приемов, инновационных технологий в своей профессиональной деятельности [5; 6; 7; 8; 11; 10; 1].

<span id="page-0-0"></span>Ранее предпринятые исследования по подготовке специалистов остаются пока еще малоизученным направлением профессионального образования. В исследованиях, на наш взгляд, не нашли должного отражения как содержательные, так и организационные аспекты подготовки кадров с использованием информационных технологий (ИТ). Высоко оценивая проведенные исследования, следует заметить, что в современных условиях необходимо по-новому подойти к решению данной проблемы.

**Наукові записки Вінницького державного педагогічного університету імені Михайла Коцюбинського. Серія: педагогіка і психологія, випуск 40 • 2013**

**Цель статьи:** разработка методики обучения будущих инженеров по охране труда к использованию информационных технологий в будущей профессиональной деятельности.

**Изложение основного материала.** Социальный заказ на специалиста в области охраны труда диктует требования к его знаниям и умениям и в области ИТ. Будущему инженеру по охране труда приходится:

- работать как конечному пользователю на персональном компьютере (ПК) (автоматизированном рабочем месте – АРМ, рабочей станции и т. п.) в условиях «электронного офиса», интегрированной информационной системы, с электронной почтой, в глобальных и локальных телекоммуникационных сетях;

- совершенствовать технологические и управленческие процессы (автоматизацию управленческих задач) на своем рабочем месте с использованием новейших технологических и программных средств; самостоятельно находить и анализировать профессионально значимую информацию, уметь отделять ее от «информационного шума».

Выпускник высшего учебного заведения должен уметь решать стоящие перед ним профессиональные задачи, эффективно используя ИТ. Для формирования готовности в процессе обучения в вузе используется программное обеспечение:

– профессиональное программное обеспечение (ПО), соответствующее особенностям специальности;

– ПО «универсального назначения»;

– программные средства для организации самого учебного процесса.

Решение проблемы формирования готовности студентов инженеров по охране труда высших учебных заведений к применению ИТ в получении профессионального образования при изучении дисциплины «Информационные технологии в управлении охраной труда». Цель данного спецкурса подготовить студентов к самостоятельной работе по управлению с использованием ИТ. В задачи спецкурса входят: формирование у студентов устойчивого интереса к вопросам ИТ; реализация теоретической подготовки студентов в исследуемом аспекте профессионального образования; формирование знаний и практических умений, необходимых для квалифицированного осуществления управления с ИТ. Разработанный нами спецкурс связан, прежде всего, с задачами углубления специальных знаний в будущей профессиональной деятельности. Опыт организации высшего образования давно доказал эффективность чтения спецкурсов. Многочисленность и разнообразие спецкурсов призваны отразить многовариантность ситуаций, складывающихся на практике в производстве.

В результате изучения спецкурса студенты овладевают следующими знаниями*:* о сущности и месте ИТ в охране труда, научных основах ИТ в охране труда и пр. Полученные теоретические знания обобщаются, расширяются, углубляются, детализируются и интерпретируются на практических занятиях. Эти занятия обеспечивают осмысление основных положений теории охраны труда, в том числе образованием, способствуют овладению методикой его осуществления, а также методикой диагностирования подготовленности к использованию ИТ*.* Спецкурс предусматривает зачет, который выставляется студентам при условии глубокого изучения теории и практики применения ИТ в профессиональной деятельности.

Главными задачами спецкурса были следующие:

- систематизировать, расширить и углубить у студентов знания по применению ИТ в профессиональной деятельности;

- развить и усовершенствовать умения применять ИТ в профессиональной деятельности;

- вовлечь студентов в работу по самодиагностике уровня сформированности готовности к применению ИТ в профессиональной деятельности.

Профессиональный интерес является главным мотивом активизации студентов. При выборе методов или форм проведения занятий мы отдавали предпочтение тем, которые имитируют или воспроизводят будущую профессиональную деятельность. Рассмотрим примеры занятий, на которых использовались различные методы активного обучения. Не имитационные методы применялись нами в процессе различных форм проведения лекционных занятий. Мы использовали лекцию с элементами «мозгового штурма» – тема: «Автоматизированное рабочее место инженера по охране труда», в которой студенты ознакомились с понятиями автоматизированного рабочего места инженера по охране труда (АРМ), информационного обеспечения АРМ, воспитания профессионально значимых качеств личности инженера и информационной культуры. В начале лекции мы сформулировали следующие задачи: овладеть понятийно-терминологическим аппаратом проблемы готовности к использованию ИТ, определить место спецкурса в учебно-воспитательном процессе университета. По ходу лекции

студентам было предложено сформулировать и выдвинуть как можно больше идей относительно рассматриваемого вопроса. Затем из них были выделены главные, наиболее заслуживающие внимания, на основе обсуждения и развития которых и были сформулированы ведущие определения. Таким образом, каждый раз обеспечивалась активизация познавательной деятельности студентов за счет обращения к их опыту, знаниям. Правильно организованный «мозговой штурм» включал три обязательных этапа. Этапы отличались организацией и правилами проведения. Дадим их краткое описание:

Постановка проблемы. Предварительный этап. В начале этого этапа проблема четко сформулирована. Происходит отбор участников «штурма», определение ведущего и распределение прочих ролей участников в зависимости от поставленной проблемы и выбранного способа проведения «штурма».

Генерация идей. Основной этап, от которого во многом зависит успех всего «мозгового штурма». Поэтому очень важно соблюдать правила для этого этапа. Главное — количество идей. На этом этапе участники не имеют никаких ограничений. Полный запрет на критику и любую (в том числе и положительную) оценку высказываемых идей, так как оценка отвлекает от основной задачи и сбивает творческий настрой. На данном этапе комбинируются, улучшаются любые идеи.

Группировка, отбор и оценка идей. Этот этап часто забывают, но именно он позволяет выделить наиболее ценные идеи и дать окончательный результат «мозгового штурма». На этом этапе, в отличие от второго, оценка не ограничивается, а наоборот, приветствуется. Методы анализа и оценки идей самые разные. Успешность этого этапа напрямую зависит от того, насколько «одинаково» участники понимают критерии отбора и оценки.

Наиболее широко при проведении формирующего этапа эксперимента нами использовались имитационные методы активного обучения, обеспечивающие построение учебно-познавательной деятельности на имитации профессиональной деятельности, а именно: игровые и неигровые. Проведение нового семинара-дискуссии, основанного на признании того, что дискуссия является методом обучения, повышающим эффективность и интенсивность учебного процесса за счет активного включения обучаемых в коллективный поиск. При использовании данного метода в ходе эксперимента мы предлагали тему для дискуссии в качестве домашнего задания. При этом студентам необходимо было подготовиться заранее (такой вариант использовался нами при выдвижении наиболее сложных вопросов).

Проиллюстрируем использование нами данного метода. Итак, в начале занятия мы представили студентам тему, требующую обсуждения: «Анализ объектов информатизации на предприятии, учреждении, организации».

Тема состоит из двух частей:

Необходимо определить и обосновать возможные причины, мешающие широкому распространению опыта по вопросам использования информационных технологий на предприятии.

Следует найти варианты устранения этих причин и доказать состоятельность предложенных способов.

Занятие проходило следующим образом. Группа студентов разделилась на команды, каждая из которых самостоятельно анализировала, прорабатывала данную для обсуждения тему, в конце обсуждения члены каждой группы пришли к единому мнению. По окончании выступления, к которому предъявлялись требования логичности, последовательности, доказательности, объективности и пр., шло обсуждение услышанного, т.е. студенты других команд задавали вопросы по выступлению для прояснения неясных положений доклада, сообщения. В процессе дискуссии определялись, выявлялись и фиксировались ценные мысли, содержащиеся в представленной точке зрения. Затем слово предоставлялось следующей команде, и вся процедура повторялась вновь. Каждая группа проявляла коллективное творчество. В завершение всех выступлений студенты синтезировали наиболее логичные и обоснованные предложения, после чего вся группа принимала согласованный вариант плана устранения.

Следующим имитационным методом активного обучения, используемым нами в экспериментальной работе, явился метод «экскурсии». Такое занятие было проведено нами с целью имитации будущей профессиональной деятельности с использованием ИТ, выработки у студентов умения выходить в рефлексивную позицию. Для изучения структуры предприятия, учреждения, организации и взаимосвязи между их структурными подразделениями, а также получения представления об общей деятельности предприятия, учреждения, организации и ознакомления с объектами информатизации проводятся производственные экскурсии.

Нашей целью явилось ознакомление студентов с:

### **Наукові записки Вінницького державного педагогічного університету імені Михайла Коцюбинського. Серія: педагогіка і психологія, випуск 40 • 2013**

- историей становления и развития предприятия;

- основными типами выпускаемых изделий;
- системами информационной безопасности на предприятии, учреждении, организации;
- техническими средствами охраны;
- вопросами экономики предприятия и методами повышения рентабельности его работы;
- работами по охране труда и технике безопасности.

Результаты работы, выполненной в процессе экскурсии, представляются в виде отчета. В первой части отчета кратко излагаются общие сведения о предприятии, учреждении и организации, приводится структурная схема предприятия (или его подразделения), дается описание организации управления его деятельностью; описывается состав и основные характеристики средств вычислительной техники, используемые в подразделении, приводится обзор технических средств информатизации на предприятии. Во второй части отчета приводится анализ собранной информации, необходимой для выполнения практической работы. Использование нами данного метода активного обучения позволило включить студентов в активную деятельность по вопросам осуществления управления с использованием ИТ на предприятии. Как видим, представленные выше методы обучения способствовали активизации познавательной активности будущих специалистов в процессе их подготовки к осуществлению управления с использованием ИТ.

Учебная часть спецкурса реализуется в форме практических занятий и самостоятельной работы. Вопросы для самостоятельной работы раздаются студентам в начале изучения дисциплины и сдаются во время зачетной сессии. Практическая работа проводится в компьютерной аудитории. Студенты получают задания, алгоритм выполнения работы, в конце занятия преподаватель проверяет проделанную работу.

Таблица 1

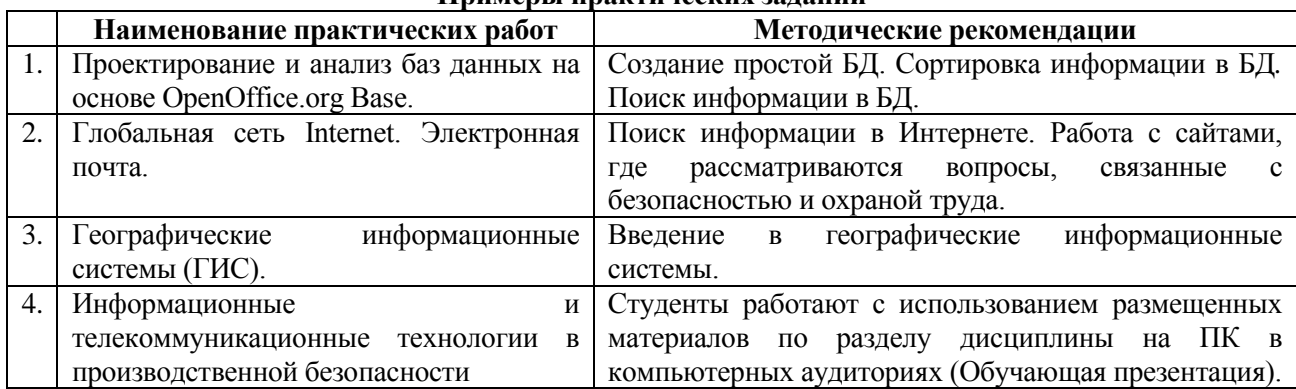

## **Примеры практических заданий**

Самостоятельная работа студентов включает в себя подготовку к семинарским занятиям, включая подготовку презентаций, подготовку реферата и подготовку к зачету.

Пример заданий для самостоятельной работы:

Изучение следующих программных продуктов в области производственной безопасности с подготовкой презентаций: «Охрана труда» для 1С: Предприятия 8.2; Автоматизированное рабочее место специалиста по охране труда (АРМ "Охрана труда"); АРМ «Аттестация рабочих мест»; Программа «Охрана труда;

Понятие корпоративной информационной системы (КИС).

Построение проекта внедрения КИС средствами ProjectExpert. Исследование эффективности реальной информационной системы на реальном предприятии. Разработка вариантов внедрения КИС на реальном предприятии, расчет их стоимости и др.

Также студенты во время практических занятий знакомятся и работают со специализироваными программами. Например, Программа АРМ «ОТ» (автоматизированное рабочее место "охрана труда") является программным обеспечением автоматизированного рабочего места инженера по охране труда. Программа предназначена для информационной поддержки деятельности инженера (специалиста) по охране труда, актуализации и анализа информации, касающейся вопросов охраны труда на предприятии и его структурных подразделениях.

**Выводы и перспективы дальнейшего исследования.** Проведенный анализ проблемы формирования у студентов готовности к применению ИТ в профессиональной деятельности подтвердил необходимость педагогического эксперимента и внедрение спецкурса в практику профессиональной подготовки специалистов.

#### **Литература**

1. Абільтарова Е.Н. Методика навчання майбутніх інженерів педагогів охорони праці з використанням комп'ютерних технологій: автореф. дис. на здобуття наук. ступеня канд. пед. наук : спец. 13.00.04 «Теорія та методика навчання» / Е.Н. Абільтарова. – К., 2011.-22 С.

2. Вишнякова С. М. Профессиональное образование: ключевые понятия, термины, активная лексика: словарь. – М.: НМЦ СПО, 2009. – 266 с.

3. Горбатюк Р.М. Теоретико- методичні засади професійної підготовки майбутніх інженерів-педагогів комп'ютерного профілю: автореф. дис. на здобуття наук. ступеня доктора. пед. наук : спец. 13.00.04 «Теорія і методика професійної освіти» / Р.М. Горбатюк.- Тернопіль, 2011.- 45 с.

4. Зеер Э. Ф. Психология профессионального образования: [учеб. пособ.] / Э. Ф. Зеер. – Екатеринбург: Изд-во Урал. гос. проф.-пед. ун-та, 2000. – 244 с.

5. Коваленко С.В. Формування графічної компетентності майбутніх інженерів -будівельніків засобами інформаційно- комунікаційних технологій: автореф. дис. на здобуття наук. ступеня канд. пед. наук : спец. 13.00.04 «Теорія і методика професійної освіти» / С.В. Коваленко. – Чернігів, 2011.- 23 с.

6. Коваленко Е. Э. Подготовка инженерно-педагогических кадров на уровне современных требований / Е. Э Коваленко, Ф. Я. Якубов // Проблеми інженерно-педагогічної освіти : [зб. наук. праць]. – 2003. – № 3. – С. 32-39.

7. Лобода Ю.Г. Педагогічні умови використання комп'ютерно-інтегрованих технологій у процесі підготовки майбутніх інженерів : автореф. дис. на здобуття наук. ступеня канд. пед. наук : спец. 13.00.04 «Теорія і методика професійної освіти» / Ю.Г. Лобода. – Одеса, 2010.-25 с.

8. Райковська Г.О. Теоретико – методичні засади графічної підготовки майбутніх фахівців темничних спеціальностей засобами інформаційних технологій : автореф. дис. на здобуття наук. ступеня доктора. пед. наук : спец. 13.00.04 «Теорія і методика професійної освіти» / Г.О. Райковська. – К., 2011. – 46 с.

9. Сластенин В. А. Педагогика : [учеб. пособ. для студ. высш. пед. учеб. заведений] / В. А. Сластенин, И. Ф. Исаев, Е. Н. Шиянов; Под ред. В.А. Сластенина. – 3-е узд., стереотип. – М.: Академия, 2004. – 576 с.

10. Тархан Л. З. Дидактическая компетентность инженера-педагога: теоретические и методические аспекты: [монография] / Л.З. Тархан. – Симферополь: КРП «Издательство «Крымучпедгиз», 2008. – 424 с.

11. Хараджян Н.А. Педагогічні умови підготовки фахівців з економічної кібернетики засобами комп'ютерного моделювання : автореф. дис. на здобуття наук. Ступеня канд. пед. наук : спец. 13.00.04 «Теорія і методика професійної освіти» / Н.А. Хараджян. – Черкаси, 2011.-23 с.